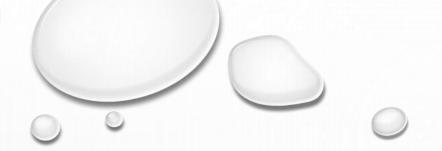

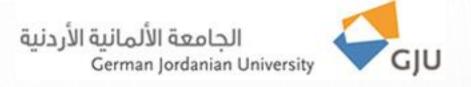

## Information Systems and Technology Center

Technical Support FAQs

# Saving Word, Excel, PowerPoint and Publisher files In PDF format

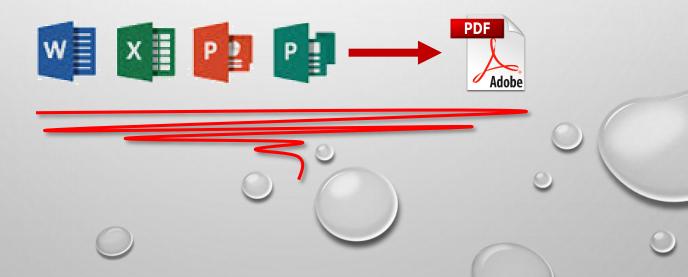

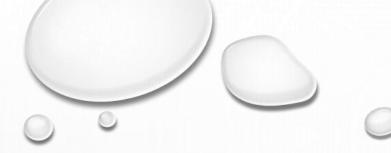

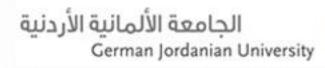

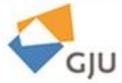

#### Dear beloved employee,

Now you can save any Word document, Excel workbook, PowerPoint presentation and publisher publication in PDF format without using any third-party software by following these steps:

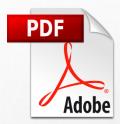

#### Note:

- These steps is explained on Word program and can be applied to the rest of the programs in the same way.
- Saving as PDF feature applicable for Microsoft office 2010 and Microsoft office 2013 only

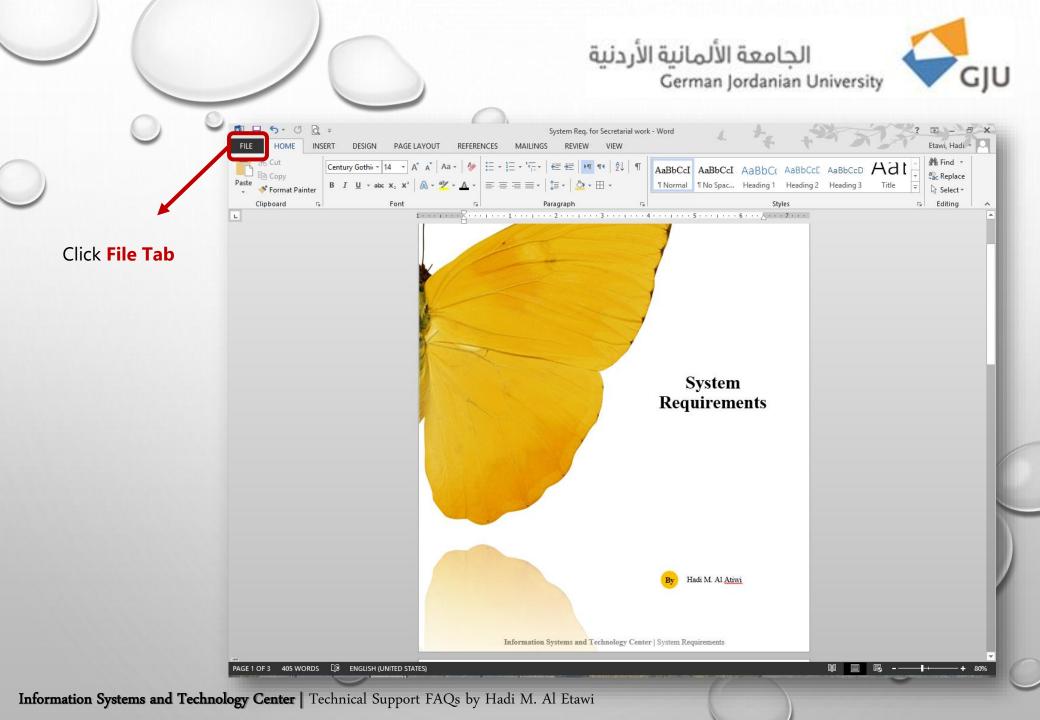

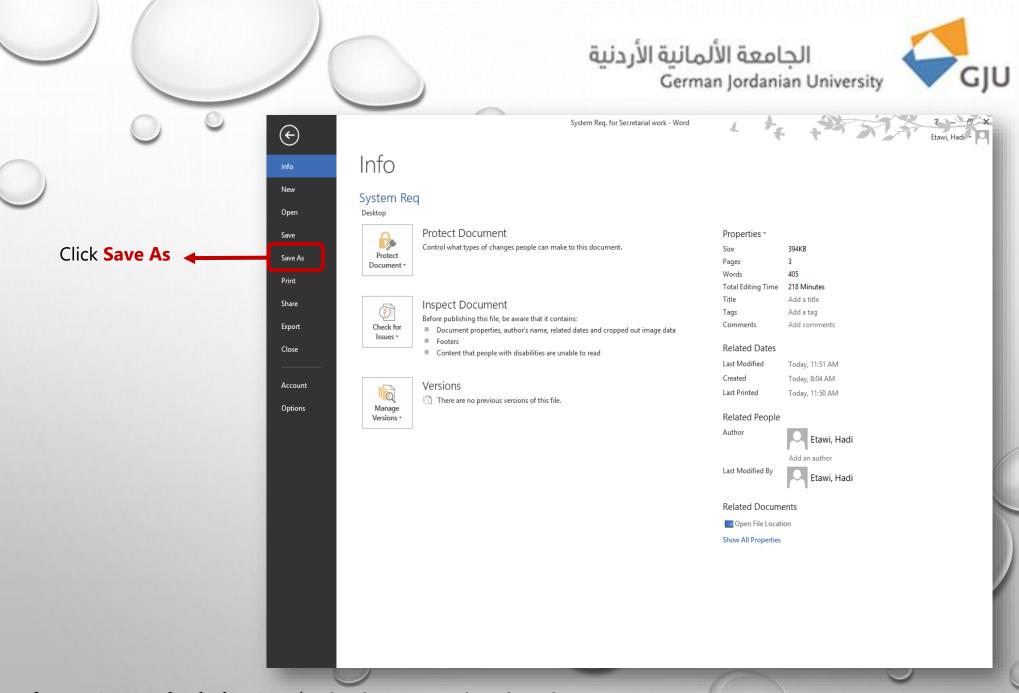

### الجامعة الألمانية الأردنية German Jordanian University

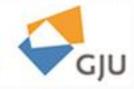

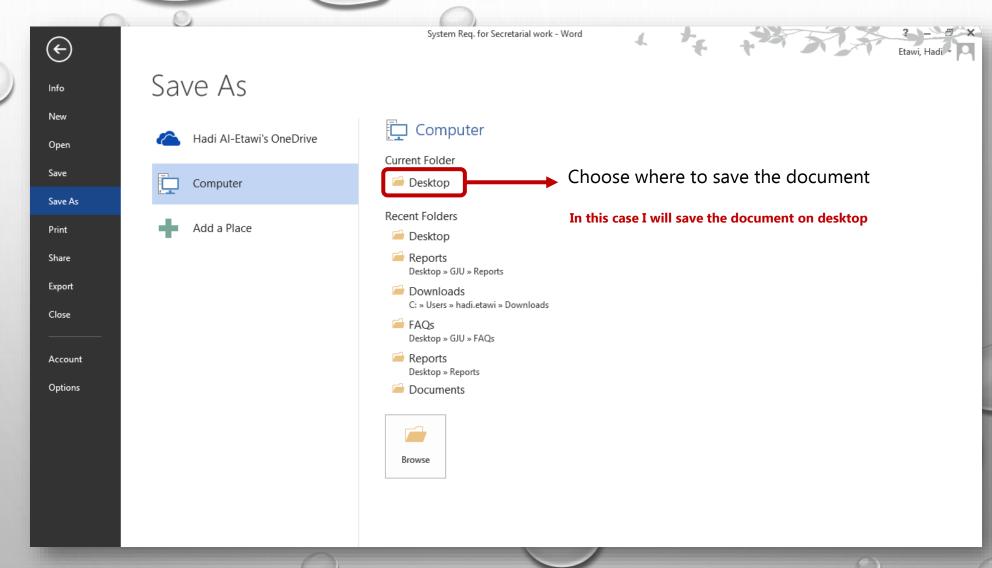

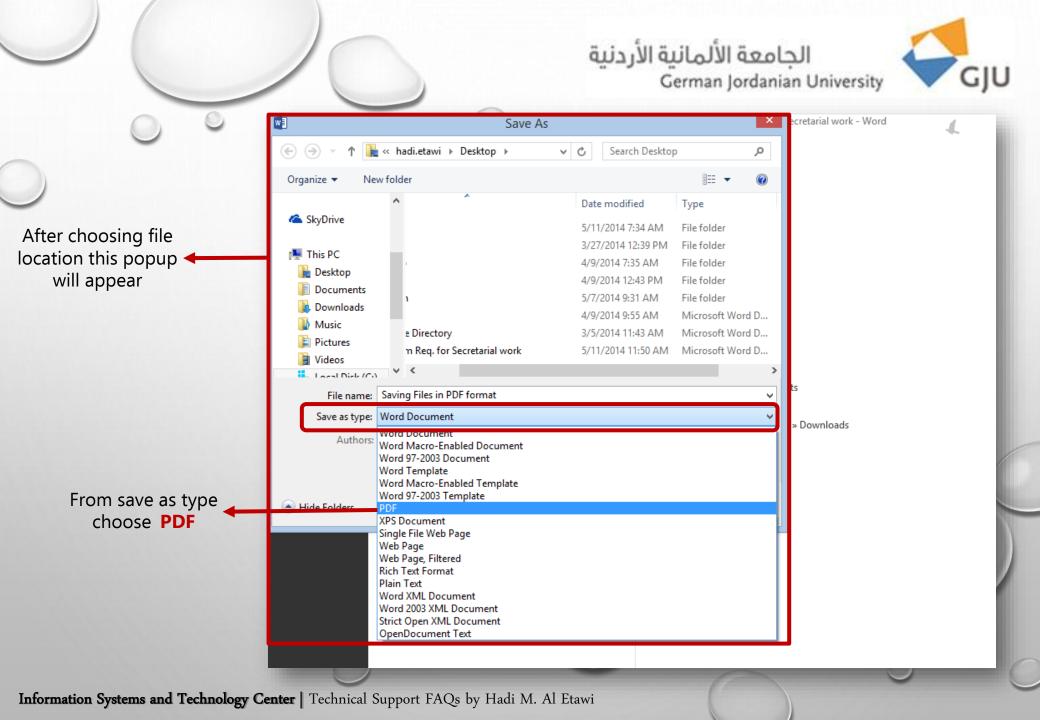

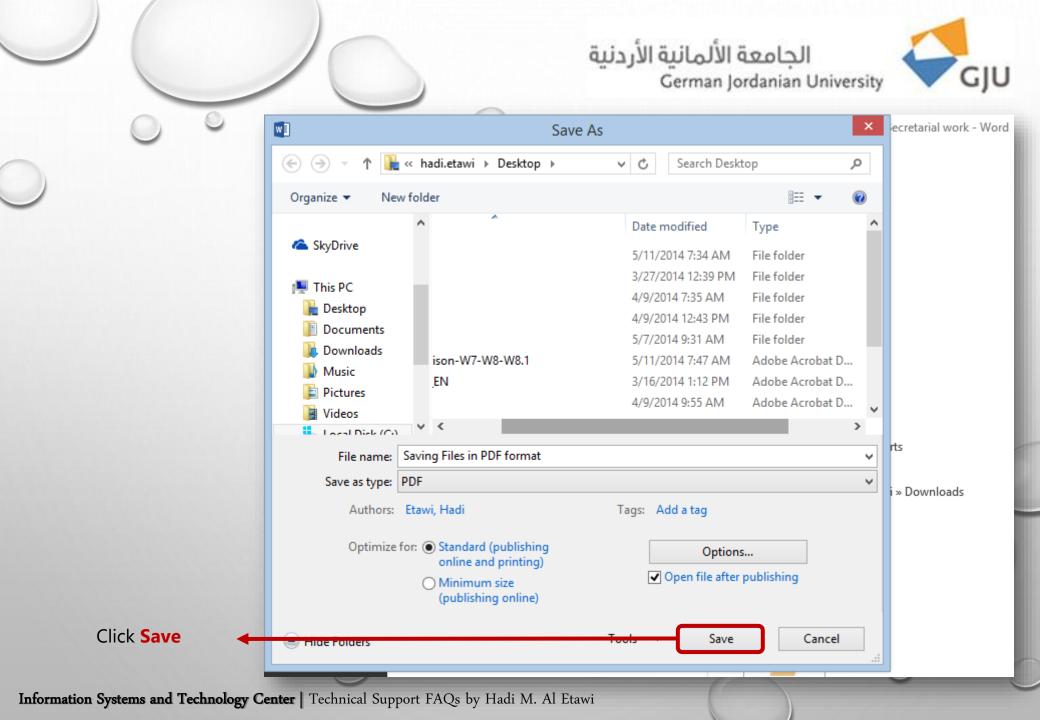

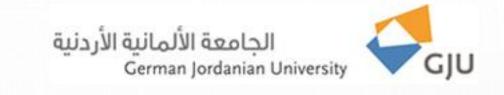

# Thank you for the follow-up